## Table des matières

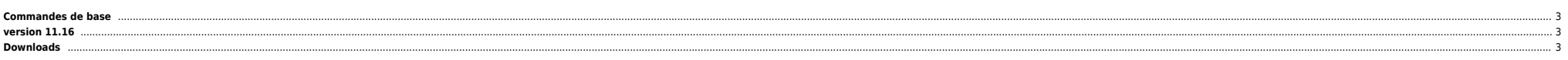

## <span id="page-2-0"></span>**Commandes de base**

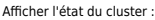

cmviewcl (-v)

Démarrer/Arrêter le cluster :

cmruncl -v cmhaltcl -v

Démarrer/Arrêter les services cluster sur un noeud :

cmrunnode -v -n node cmhaltnode -v -n node

Démarrer/Arrêter un package :

cmrunpkg -v package -n node cmhaltkg -v package -n node

Activer/Désactiver l'autorun :

cmmodpkg -e package cmmodpkg -d package

## <span id="page-2-1"></span>**version 11.16**

Les droits d'accès aux commandes cmviewcl ont changés. Il faut éditer le fichier de conf cmclconf.ascii en rajoutant, si nécessaire :

USER\_NAME ANY\_USER<br>USER\_HOST ANY\_SERVICEGUARD\_NODE<br>USER\_ROLE MONITOR

## <span id="page-2-2"></span>**Downloads**

… en cours …

From: <https://unix.ndlp.info/>- **Where there is a shell, there is a way**

Permanent link: **<https://unix.ndlp.info/doku.php/informatique:nix:mcsg>**

Last update: **2009/06/29 21:04**